## **Volume at risk**

## **REASON**

When a disk volume used for a SQL Server data or log file becomes full, further attempts to add data will result in an error. When the disk volume hosting the operating system or the SQL Server installation itself becomes full, there is the further possibility that the server or the entire system may become unresponsive.

## **RESOLUTION**

You should consider freeing space or adding additional space to allow the system to continue functioning normally. Click [here](https://wiki.idera.com/pages/viewpage.action?pageId=9850683644) for more information.

SQL Inventory Manager lets you discover and visualize your SQL Server environment. [Learn more](https://www.idera.com/productssolutions/sqlserver/sql-elements) > >

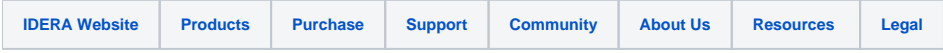